## Evolvi Errors & FAQs

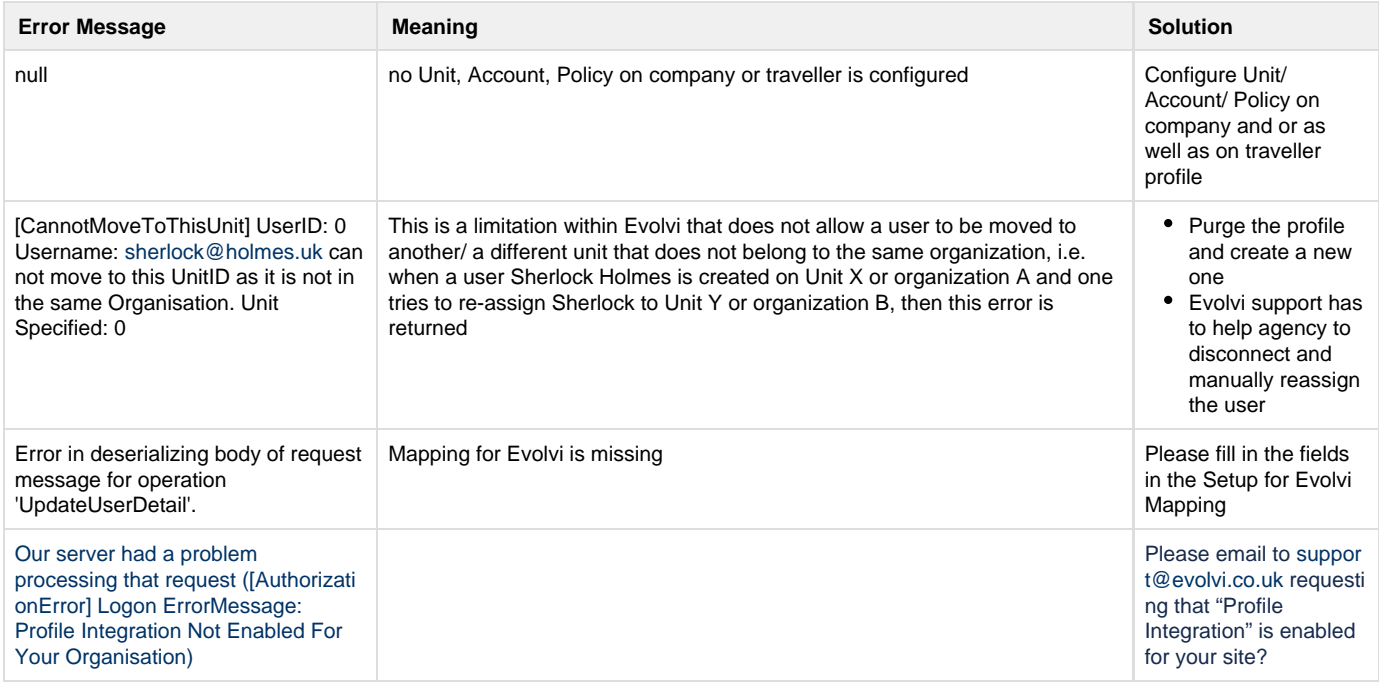